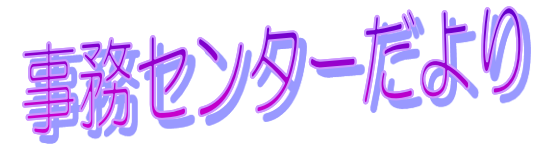

第73号 H22.6.14 亀山市学校事務センター

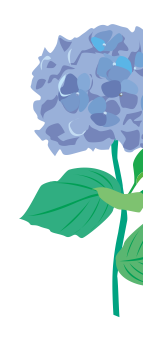

 みどりがすっかり濃くなり、初夏の候となってきました。中学校では夏服への衣替え、小学校で はプールでの水泳も始まり、子どもたちの歓声が聞こえてきます。 やがて梅雨にはいり蒸し暑い日が続くでしょう。体調管理を充分に・・・・

## 財 形 貯 蓄 に つ い て

・財形貯蓄の種類 一般財形・年金財形・住宅財形の3種類があります。 詳しい内容は、各金融機関に確認 してください。

- ・新規申込、積立額・限度額・積立終了日の変更、中断,復活、解約の手続き
	- ① 申込書は学校にあるので、事務職員にもらってください。
	- ② 必要事項を記入し事務職員に提出する。

※所属名・所属コード・職員コードをはっきりわかるように記入し、金融機関への届出印を押印する。

- ③ 事務職員が内容を確認して、受付印等を押印して本人に返却する。
- ④ 本人が契約する金融機関へ申込書を提出する。 ※金融機関へは開始月の前月15日までに到着するように提出する。
- ⑤ 金融機関で、内容を確認し、受付印を押印後、2枚目以降(4枚)が返却されるので、学校の事務職員に 提出する。事務職員が福利・給与室へ送付する。 ※開始月の前月25日までに福利・給与室必着
- ⑥ 事務職員から本人控えを受け取る

## 児童・生徒の保護者から転出(退学)の申し出があったら

 保護者より転出(退学)の申し出があった時は、転学届(退学届)を記入してもらってください。 ※用紙は事務の方にあります。(ポルトガル語・スペイン語も有り)

 転出届が提出されたら、事務職員が 在学証明書を作成し、 学校事務センターで 教科書給与証明書 を作成して、担任に渡します。児童・生徒が最後に登校する日までに保護者に渡してください。

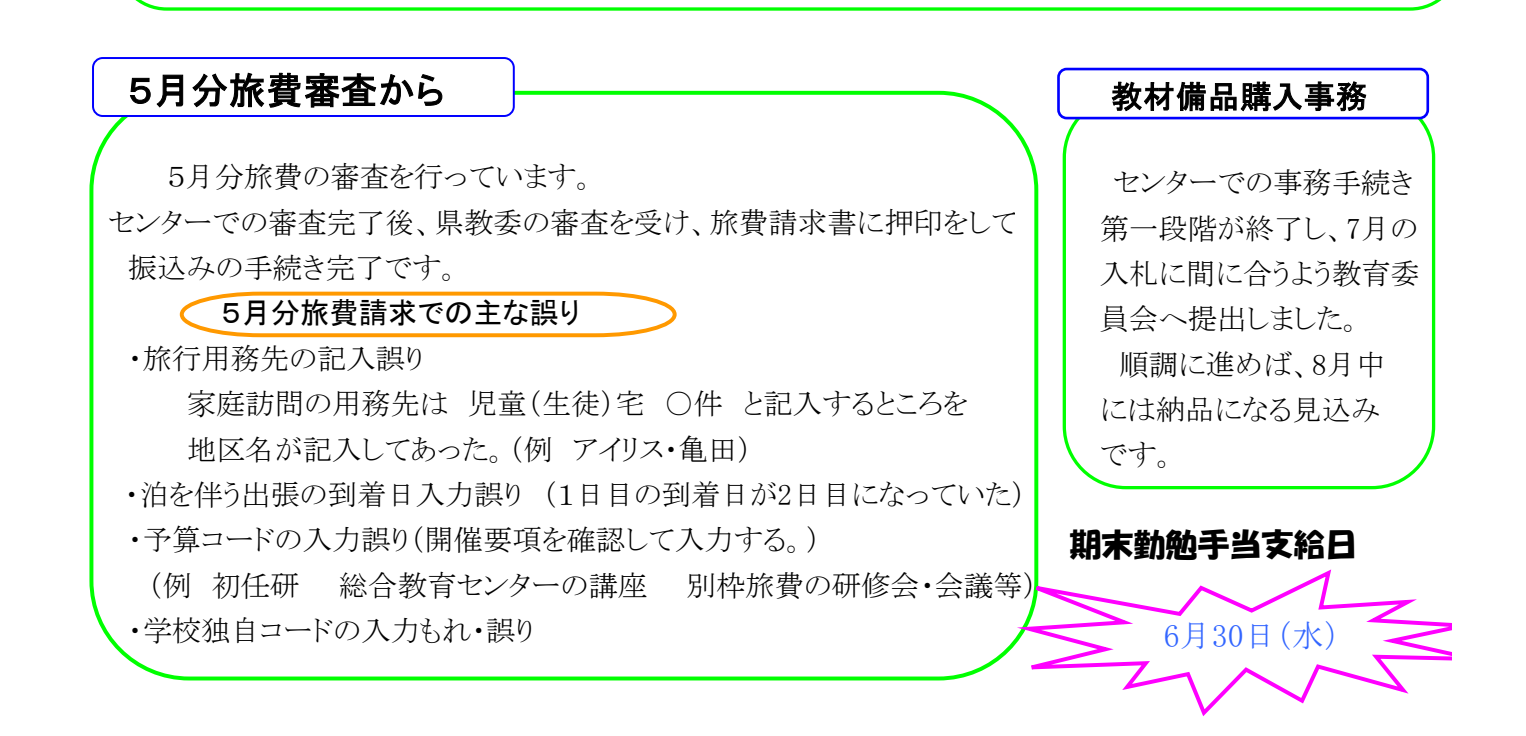